**TRANSNE** 

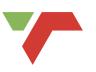

# E-TENDER VENDOR PORTAL

# Follow the steps in this document to view and respond to advertised Transnet Tenders

To access the Transnet E-Tenders Portal, enter the following URL in your browser: **transnetetenders.azurewebsites.net** 

| Topics<br>• Tender<br>Requirements<br>• Advertised<br>Tenders<br>• Register<br>• Sign in<br>• Registered user<br>navigation<br>• View Tender<br>Details<br>• Submit Intent<br>to Bid<br>• My Intent | <section-header><section-header><section-header><section-header><section-header><section-header><text><text><text><text><text><text><list-item><section-header><section-header><section-header><section-header></section-header></section-header></section-header></section-header></list-item></text></text></text></text></text></text></section-header></section-header></section-header></section-header></section-header></section-header> | <section-header><section-header></section-header></section-header> | Topics<br>• Tender<br>Requirements<br>• Advertised<br>Tenders<br>• Register<br>• Sign in<br>• Registered user<br>navigation<br>• View Tender<br>Details<br>• Submit Intent<br>to Bid<br>• Mv Intent | <complex-block></complex-block>                                                                                                    | A<br>A<br>A<br>A<br>A<br>A<br>A<br>A<br>A<br>A<br>A<br>A<br>A<br>A     |
|----------------------------------------------------------------------------------------------------|----------------------------------------------------------------------------------------------------|--------------------------------------------------------------------|----------------------------------------------------------------------------------------------------|----------------------------------------------------------------------------------------------------|------------------------------------------------------------------------|
| 2. On th                                                                                                    | on the <b>ADVERTISED TENDERS</b> link to<br>e list of advertised tenders, click on tl<br>on the Attachment link to view docum                                                                                                    | he View Details button to view tender information.                 | 2. Ent<br>3. Ent<br>Ve<br>4. Ver                                                                                                    | k on the <b>SIGN IN/REGISTER</b> link on the Trater your email address and click on the <b>Sene</b> ter the verification code received via the emiting Code button. | d Verification Code button.<br>nail address provided then click on the |

|                    | Sign In                                                                                                    | View Tender                            | Details       |                                                                                                    |                                    |                           |                      |
|--------------------|----------------------------------------------------------------------------------------------------|----------------------------------------|---------------|----------------------------------------------------------------------------------------------------|------------------------------------|---------------------------|----------------------|
|                    |                                                                                                    | Open Tenders Other Te                  | enders        |                                                                                                    |                                    |                           |                      |
|                    |                                                                                                    | Show ventries                          |               |                                                                                                    |                                    | Sear                      | rchc                 |
| cs                 |                                                                                                    | Reference Number                       | Tender Name   | Description                                                                                                    | Briefing<br>Session                | Closing<br>Date           | Tender<br>Status     |
| nder<br>quirements | T SWLATT                                                                                                    | TE2022/01/0012/8PQ                     |               | APPOINTMENT OF PROFESSIONAL CONSULTANTS<br>CORRIDOR 9 (REDAN TO UNION) SOUTH GAUTENG<br>REGION FOR A PERIOD OF THREE (3) YEARS (FORD<br>TYPEM)                                     |                                    | 1/26/2022<br>12:00:00 AM  | Open (Vew D          |
| lvertised          | A convert a Theorem transport provide the first first importance is applied to the transport provide the transport of the transport provide to the transport of the transport of the transport | T9/2022/01/0014/995                    |               | Tender for the repair and maintenance of swimming<br>pools, and the supply, delivery, installation and<br>commissioning of accessories: three-year period, as<br>and when required |                                    | 1/26/2022<br>8:00:00 AM   | Open View D          |
| qister             |                                                                                                    | TFR/2022/01/0012/16Fi                  | QA Public RFI | SUPPLY AND DELIVERY OF RESEARCH /<br>LABORATORY CONSUMABLES                                                                                                    | 1/26/2022<br>8:00:00 AM            | 1/26/2022<br>10:00:00 AM  | Open View Dr         |
| •                  |                                                                                                    | TCC/2022/01/0011/RFQ                   | QA RFQ for    | QA RFQ for Performance Testing                                                                                                    |                                    | 12/31/2022<br>12:00:00 AM | Open View De         |
| gn in              | <b>\$</b>                                                                                                    |                                        | Teneral and   |                                                                                                    |                                    | 1.0000 Att                |                      |
| gistered user      | Sign in with your email address                                                                                                    | Submit Inter                           | nt to Bid     | <b>e</b>                                                                                                    |                                    |                           |                      |
| vigation           | 5 ,                                                                                                    | Tender Details                         |               |                                                                                                    |                                    | Brief                     | fing Session         |
| ew Tender          |                                                                                                    |                                        |               |                                                                                                    |                                    | Clos                      | ing Date             |
| tails              |                                                                                                    | Tender Reference Number                | 75/202        | 2/01/0012/RFQ                                                                                                    |                                    |                           | /2022 12:00:00 AM    |
| ıbmit Intent       |                                                                                                    | Name Of Tender                         | QA Put        | alic N/Q                                                                                                    |                                    | Atta                      |                      |
| Bid                |                                                                                                    | Description                            | UNION         | NTMENT OF PROFESSIONAL CONSULTANTS CORRID<br>0 SOUTH GAUTENS REGION FOR A PERIOD OF THRE                                                                                           | DR 9 (REDAN TO<br>E (3) YEARS (RIK |                           | Excel Filenter       |
|                    | Password                                                                                                    | Tender Type                            | T(RM)         |                                                                                                    |                                    |                           | JPEG Filejpg         |
| Intent             |                                                                                                    | Contact Person                         |               | bie Mistvana Transnet                                                                                                    |                                    | - 2                       |                      |
| bmissions          | Forgot your password?                                                                                                    |                                        | Corpor        | ate Johannesburg                                                                                                    |                                    |                           | PCF Flepat           |
| k for Clarity /    | r orget your pubbiller                                                                                                    | Contact Person Email Addre             |               | blie.Mtatyana@transnet.net                                                                                                    |                                    | 6                         | PNS RILPINS          |
| bmit query         |                                                                                                    | Date Published                         |               | 022 15125 PM<br>022 120000 AM                                                                                                    |                                    | - 2                       | <u></u>              |
| bmit Tender        | Sign in                                                                                                    | Closing Date<br>Briefing Date And Time | 1/26/2        | 022 12:00:00 AM                                                                                                    |                                    |                           | FowerFoint File pptx |
|                    |                                                                                                    | Briefing Details                       |               |                                                                                                    |                                    | 6                         | Text File.txt        |
| documents          | Don't have an account? sign up now (hrr)                                                                                                    | Location Of Service                    | Certor        | Centre                                                                                                    |                                    | × *                       |                      |
|                    |                                                                                                    | Name Of Institution                    | 75            |                                                                                                    |                                    | lee                       | An Intent in Bid     |
|                    |                                                                                                    | Tender Category                        | Goods         |                                                                                                    |                                    | Ő                         | Acti                 |
|                    | Registered user navigation 🛛 🔍                                                                                                    |                                        |               |                                                                                                    |                                    |                           | Inul                 |
|                    |                                                                                                    |                                        |               | <b>Q</b>                                                                                                    |                                    |                           | - C J                |
|                    |                                                                                                    | TRANSMER                               |               |                                                                                                    |                                    |                           | ~                    |
|                    | F. A REAL                                                                                                    |                                        | - D: J        |                                                                                                    |                                    |                           |                      |
|                    |                                                                                                    | 🦵 📔 Intent t                           | סום           |                                                                                                    |                                    |                           |                      |
|                    |                                                                                                    |                                        |               |                                                                                                    | _                                  |                           |                      |
|                    |                                                                                                    |                                        |               |                                                                                                    |                                    |                           |                      |
|                    |                                                                                                    | Your request                           | to log an in  | tent to bid has been succce                                                                                                    | sfully sub                         | omited.                   |                      |
|                    |                                                                                                    |                                        | _             |                                                                                                    | _                                  | -                         | _                    |
|                    | To become a Transmet supplies, please respond to the tender requirements as grounded. Ensure that all information is<br>completed before subvision with the requested documentation. Transmet will assess whether your business complets                                                                                                    |                                        |               |                                                                                                    |                                    | Thur                      | Close                |
|                    | with certain preset standards which are required in order to supply certain items or services                                                                                                    |                                        |               |                                                                                                    |                                    | 5                         | 10000                |

# 03 Sign In

- 1. Click on the SIGN IN/REGISTER link on the Transnet E-Tenders landing page.
- 2. Type the email address you entered and the password you created during registration and click on the **Sign In** button.

#### **Registered user navigation**

 Take note of the additional menu options available once you've registered. You are now able to Submit and intent by clicking on the **Advertised Tenders** menu option to view published tenders.

#### **View Tender Details**

1. Click on the View Details button to view tender information.

#### **Submit Intent to Bid**

- 1. As a registered user, more details about the tender will be available. From this page you are able to view all the attachments and **Log An Intent To Bid** by clicking on the slider button.
- 2. A notification will be displayed informing you that your **intent has been successfully submitted.**

|                                                                                                    | View Intent S                         | Submission                                             | 5                                                                                                    |                         |                                                                                                    | Ask fo                   | or Clarity (Submi                                                                                                    | it Query)                    |                         |                       |
|----------------------------------------------------------------------------------------------------|---------------------------------------|--------------------------------------------------------|----------------------------------------------------------------------------------------------------|-------------------------|----------------------------------------------------------------------------------------------------|--------------------------|----------------------------------------------------------------------------------------------------|------------------------------|-------------------------|-----------------------|
|                                                                                                    | C                                     |                                                        |                                                                                                    |                         | Attering bagle-state                                                                                                    | QA Public<br>N/2002/19/9 | Surready As for Carry                                                                                                    | TODOR 9 (REDAM TO UNION SOUT |                         | 1/26/2022 12:00:00 AM |
|                                                                                                    | 0.24.7                                | Č.                                                     |                                                                                                    | nat all inform          | tion is                                                                                                    | OF THEEL                 | (I) HEARS (FOLD TERM)                                                                                                    |                              |                         | Excel File.sha        |
|                                                                                                    | completed before su                   | mission with the request<br>tain preset standards whic | ed documentation. Transnet will assess whether yo<br>3 are required in order to supply certain items or | services.               | and the second second se | GURNAG                   |                                                                                                    | <b></b>                      |                         |                       |
|                                                                                                    |                                       |                                                        | the second second                                                                                       | -                       | Ser and Series                                                                                                    |                          |                                                                                                    |                              |                         | Reday family          |
| MY SUBMISSION INTENTS     Image: marketing     Image: marketing        Image: marketing                               <                                                                                                    |                                       |                                                        | •                                                                                                    |                         |                                                                                                    | Tender Su                | Ask for Clarity                                                                                                    |                              | Submit Tender Documents | Closing Date          |
|                                                                                                    | MY SUBMISSION                         | INTENTS                                                |                                                                                                    |                         |                                                                                                    |                          | it queries below                                                                                                    |                              | _                       | 1/26/2022 12:00:00 AM |
|                                                                                                    | Show 10 v entries                     |                                                        |                                                                                                    |                         | Search:                                                                                                    |                          |                                                                                                    |                              |                         | Deal Reader           |
| Nome     Nome     Nome     Nome     Nome     Nome       Control     International     International     International     International       Control     International     International     International     International       Control     International     International     International     International       Control     International     International     International     International       Control     International     International     International     International       Control     International     International     International     International       Control     International     International     International     International       Control     International     International     International     International       Control     International     International     International     International       Control     International     International     International     International       Control     International     International     International     International       Control     International     International     International     International       Control     International     International     International     International       Control     Internatinini                                                                                                    |                                       |                                                        | Description of Franks                                                                                   | Session                 | Closing View                                                                                                    | 02.                      |                                                                                                    |                              |                         | JPEG File (PG         |
| SUBMISSION INTENT DE TALLS     Marchander Marken     Mark     Submit     Submit                                                                                                    | TCC/2021/12/0003/RFQ                  | Test Non Tech Tender QA                                |                                                                                                    | Date                    | 12/22/2021                                                                                                    |                          |                                                                                                    |                              |                         | ref Ingat             |
| SUBMISSION INTERT DE TALLS     Marker Nor.     Marker Nor. <td></td> <td></td> <td>tet</td> <td></td> <td>12/31/2021</td> <td>ma</td> <td></td> <td></td> <td></td> <td></td>                                                                                                    |                                       |                                                        | tet                                                                                                    |                         | 12/31/2021                                                                                                    | ma                       |                                                                                                    |                              |                         |                       |
| TUDERSNOLLING     GALARE PI     ANDOLOGIE OF ROUTING CARACTER DI LOUIS AND CARACTER DI LOUIS AND                                     | TE/2021/12/0004/RFQ                   | Test Approval Thulani                                  | Test                                                                                                    |                         | 12/10/2021<br>12:00:00 AM                                                                                                    |                          | States of the second second se |                              |                         | PNS Rearing           |
| IPACUCIONSIMUM     Interface from the lower for lower     USDAN     USDAN                                                                                                    | TE/2822/01/0012/4PQ                   | QA Public RFQ                                          | CORRIDOR 9 (REDAN TO UNION) SOUTH GAUTENG<br>REGION FOR A PERIOD OF THREE (3) YEARS (FIXED              |                         | 1/26/2022<br>12:00:00 AM                                                                                                    | -T                       |                                                                                                    |                              | The                     | Powerfriet File pp    |
| Million Construction     Million Construction     Million Construction <td>TNFN/2021/12/0003/RFQ</td> <td>Test Tender For Jacob</td> <td>Test Tender For Jacob</td> <td>12/6/2021<br/>2:00:00 AM</td> <td>12/8/2021 Vew De<br/>12:00:00 PM</td> <td></td> <td></td> <td>_<u>``</u></td> <td></td> <td></td>                                                                                                    | TNFN/2021/12/0003/RFQ                 | Test Tender For Jacob                                  | Test Tender For Jacob                                                                                   | 12/6/2021<br>2:00:00 AM | 12/8/2021 Vew De<br>12:00:00 PM                                                                                                    |                          |                                                                                                    | _ <u>``</u>                  |                         |                       |
| Add Apparent Production (Construction) Add Apparent Production (Construction) Add Apparent Production (Construction) Add Apparent Production (Construction) Add Apparent Production (Construction) Add Apparent Production (Construction) Add Apparent Production (Construction) Add Apparent Production (Construction) Add Apparent Production (Construction) Add Apparent Production Add Apparent Production Add Apparent P  | TP/2021/12/0002/RFP                   | cancelled after it has been                            | QA Tender 10 - to be cancelled after it has been published                                              | 12/7/2021<br>9:00:00 AM | 12/28/2021<br>9:00:00 AM                                                                                                    |                          | ummany Ask For Clarity                                                                                                    |                              | Submit Tender Documents |                       |
| SUBMISSION INTENT OF TAILS                                                                                                    | TP/2021/12/0006/RFQ Non-<br>Technical | App-Register new Non-<br>Technical I/IQ Tender with    | App-Register new Non-Technical RFQ Tender with no<br>briefing details-Mod                               |                         | 1/20/2022<br>8:00:00 AM                                                                                                    |                          | and the Dennes                                                                                                    |                              |                         | 1/26/2022 12:00:00 AM |
| SUBMISSION INTENT DETAILS                                                                                                    |                                       | no briefing details-Mod                                |                                                                                                    | _                       |                                                                                                    |                          | and them that the                                                                                                    |                              |                         | Ered Filester         |
| SUBMISSION INTENT DETAILS                                                                                                    |                                       |                                                        | •                                                                                                    |                         |                                                                                                    |                          | Thul                                                                                                    |                              |                         | REG File (pg          |
|                                                                                                    | SUBMISSION INTE                       | NT DETAILS                                             |                                                                                                    |                         |                                                                                                    | ם ר                      |                                                                                                    |                              |                         | - And and a           |
| Tender Summary Ask Tor Clarkty Soland Tender Documents Briefing Session                                                                                                    | Tender Summary Ark P                  | or Carity                                              | Submit Tender Do                                                                                        | ouments                 | kiefing Session                                                                                                    |                          |                                                                                                    | Ŷ                            |                         |                       |
| QAPABLE AFT Q COMING THE DECISION AND COMING THE DECISION AND COMING THE DECIS |                                       |                                                        |                                                                                                    |                         | Josing Date                                                                                                    | Subr                     | mit queries below                                                                                                    | 1                            |                         |                       |
| Nonzholmulika<br>Anadmenn                                                                                                    | QA Public RFQ                         |                                                        |                                                                                                    | ,                       |                                                                                                    |                          |                                                                                                    |                              |                         |                       |
| APPOINTENT OF HOPESCHAL CONDUCTIONS CORROCK F REDAY TO UNION SOUTH GAUTING REGION FOR A HIBDO<br>OF THEE (1) HEAR FIRD TERM                                                                                                    | TE(2002)/09/09/2/9FQ                  |                                                        | OR 9 (REDAN TO UNION) SOUTH GAUTENG REGION FOR                                                          | A PERIOD                | Dool Flexiba                                                                                                    |                          |                                                                                                    |                              |                         | A                     |
| Distange                                                                                                    | NLOSSA/BYBRU/WQ                       | INAL CONSULTANTS CORRIDO<br>RMD                        |                                                                                                    |                         |                                                                                                    |                          |                                                                                                    |                              |                         |                       |

## **04.** View Intent Submissions

- 1. On the landing page, click on the **My Submitted Intents** menu option.
- 2. From the list of submitted intents, click on the **View Details** button to view details about the item.
- 3. Details and attachments can be viewed on this page. You can also **Ask for Clarity** (submit a query) from this page.

### Ask for Clarity (Submit Query)

- 1. On the Submission Intent Details pate, click on the **Ask for Clarity** tab.
- 2. Under 'Submit Queries Below' type your questions in the fields. Click on the **Delete (trash can)** button to delete a field (row). Click on the blue **Add (+)** button to add another field (row). Click on the **Submit All Questions** button.
- 5. Under the 'Ask for Clarity' tab, you will also be able to view responses from Transnet.
- 6. At the bottom of the screen you can add additional questions.

| completed be                                                                                   | Transnet supplier, please resp<br>fore submission with the requ                                             | MY BID DOCUMENT SUBMISSION CONTACT<br>ond to the tender requirements as tripula<br>uested documentation. Transnet will asses<br>which are required in order to supply cert | s whether your business complies                                       |
|------------------------------------------------------------------------------------------------|----------------------------------------------------------------------------------------------------|----------------------------------------------------------------------------------------------------|------------------------------------------------------------------------|
| Show 10 v entries                                                                              |                                                                                                    |                                                                                                    | Search:                                                                |
| Tender Reference<br>Number<br>TCC/2021/12/0003/RF                                              | Name                                                                                                    | Description Of Tender  A Test Non Tech Tender QA At 12                                                                                                    | Session Closing View     Date Date Details     12/23/2021 View Details |
| Non-Technical                                                                                  | At 12                                                                                                    |                                                                                                    | 12/23/2021<br>1:00:00 AM                                               |
| QA Public RFQ<br>Closing Date: 1/26/202<br>TE/2022/01/0012/RF0                                 | 22 12:00:00 AM                                                                                              |                                                                                                    | (Irr) Closing Date                                                     |
| Closing Date: 1/26/202<br>TE/2022/01/0012/RFQ                                                  |                                                                                                    | DRRIDOR 9 (REDAN TO UNION) SOUTH GAUTEN                                                                                                    | NG REGION FOR A PERIOD OF THREE (3) YEARS (FIXED TERM)                 |
| Closing Date: 1/26/202<br>TE/2022/01/0012/RFQ<br>APPOINTMENT OF P                              |                                                                                                    | DRRIDOR 9 (REDAN TO UNION) SOUTH GAUTEN                                                                                                    |                                                                        |
| Closing Date: 1/26/202<br>TE/2022/01/0012/RFQ<br>APPOINTMENT OF P<br>Duplicate doc             | PROFESSIONAL CONSULTANTS CC                                                                                 | DRIIDOR 9 (REDAN TO UNION) SOUTH GAUTEN                                                                                                    |                                                                        |
| Closing Date: 1/36/202<br>TE/2022/0/0012/RFQ<br>APPOINTMENT OF P<br>Duplicate doc<br>Mandatory | experiessional Consultants co<br>cuments are not permitted<br>Essential Non Essential<br>rag & drop mandato | Other<br>Dry documents here<br>per Sekt File:                                                                                                    | NG REGION FOR A PERIOD OF THREE (3) YEARS (FIXED TERM)                 |

- 1. Click the **My Submitted** Intents menu option.
- 2. From the list of submitted intents, click on the **View Details** button to view details about the item.

Topics • Tender Requirer • Advertiss Tenders • Register • Sign in • Register navigat • View Te Details • Submit to Bid • My Inter Submits

Bid docu

- 3. Details and attachments can be viewed on this page. **Click on the Submit Tender Documents** link.
- 4. Click the **Choose Files** button and select the files to upload.
- 5. Click on **Submit Bid**

05